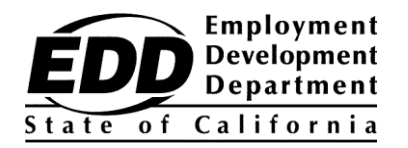

ՆՄՈՒՇ ՀԱՃԱԽՈՐԴԻ ԱՆՈՒՆ 1234 SAMPLE ST. ANY TOWN, CA 99999-9999

## **Զբաղվածության զարգացման վարչություն Հաճախորդի հաշվի համարի ծանուցում**

Այս ծանուցումը տրամադրում է ձեր Employment Development Department Customer Account Number (EDDCAN): Ձեզ անհրաժեշտ է EDDCAN՝ UI Online-ում գրանցվելու համար, և դուք կարող եք այն օգտագործել ձեր Սոցիալական ապահովության համարի փոխարեն՝ մեր ներկայացուցիչների հետ խոսելիս:

## **Ձեր EDDCAN է՝ 1234567890 ։**

Ձեր համարը ոչ մեկին մի՛ տվեք։ Մենք շատ լուրջ ենք վերաբերվում անձնական տեղեկատվության անվտանգությանը:

Ստացեք ձեր նպաստների վճարումներն ավելի արագ: Գրանցվեք UI Online-ում, արագ, հարմար և անվտանգ միջոց՝ գործազրկության նպաստների մասին տեղեկություններ ստանալու, նպաստների համար հավաստագրման\*, առկա հայցը վերաբացելու, վճարային գործունեությունը դիտելու, ձեր հայցը օրը 24 ժամ, շաբաթը 7 օր կառավարելու և հավաստագրմանհամար անհրաժեշտ ժամանակին էլ․փոստի ծանուցումներ ստանալու համար:

UI Online-ում գրանցվելու համար հետևեք հետևյալ քայլերին.

- 1. Ստեղծեք myEDD հաշիվ՝ **[myedd.edd.ca.gov](https://myedd.edd.ca.gov/s/)** հասցեով:
- 2. Մուտք գործեք myEDD:
- 3. Ընտրեք **UI Online**:
- 4. Ստեղծեք UI Online հաշիվ՝ օգտագործելով ձեր EDDCAN-ը:
- 5. Մուտք գործեք UI Online ամեն անգամ, երբ մուտք եք գործում՝ նպաստների համար հավաստագրելու և այլնի համար:

UI Online-ի ձեր փորձից առավելագույնը ստանալու համար այցելեք **[edd.ca.gov/UI\\_Online](https://edd.ca.gov/UI_Online)**՝ հաճախ տրվող հարցերի պատասխանների, առցանց տեսանյութերի և տեխնիկական աջակցության համար:

## Մի հապաղեք։ Ստեղծեք ձեր հաշիվը և վայելեք UI Online-ի բազմաթիվ առավելություններն ու հարմարությունները:

\*Մասնակի կամ Աշխատանքային համօգտագործման հայցերով հաճախորդներն այս պահին չեն կարող հավաստագրել նպաստներն առցանց, սակայն կարող են օգտվել UI Online-ի այլ հնարավորություններից: